# Поиск структурных соответствий.

Осень 2015

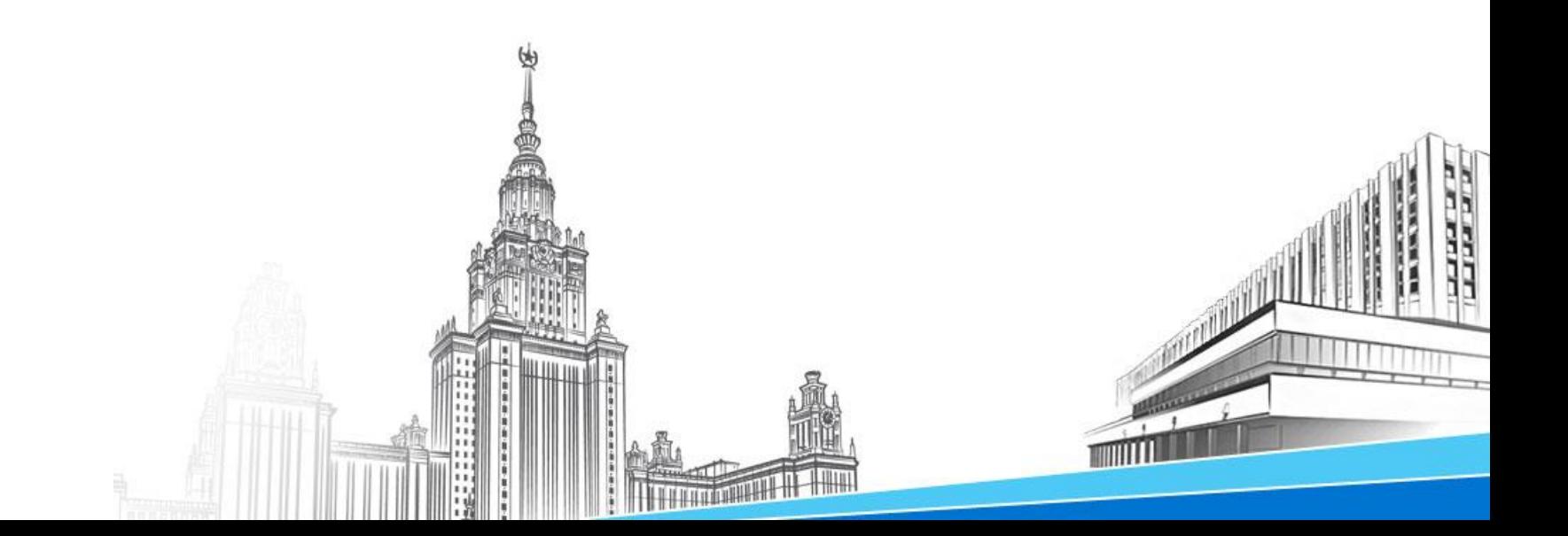

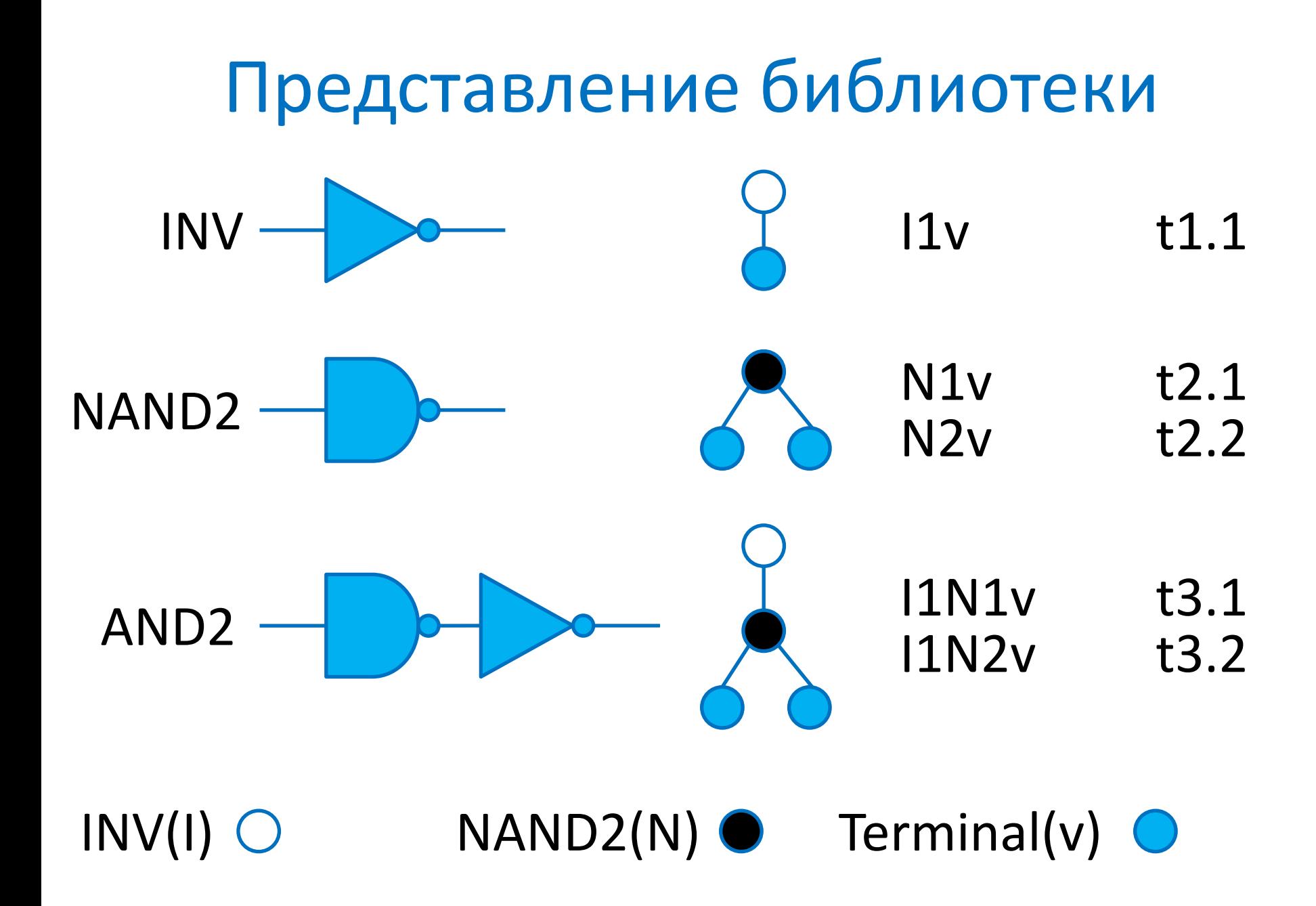

## Рекурсивный алгоритм поиска структурных соответствий

```
Match (u, v)
if u.isLeaf() return True
else
        if v.isLeaf() return False
        if u.degree() != v.degree() return False
        if v.degree() == 1u c := u.getchild()v c := v.get child()return Match(u_c,v_c)
        else
                u l := u.get left child()
                u r := u.get right child()v_l := v.get left child()
                v_r := v.get\_right\_child()m_1 := \text{Match}(u_1, v_1) and \text{Match}(u_r, v_r)m 2 := Match(u 1,v r) and Match(u r,v 1)
                return m_1 or m_2
```
#### Построение автомата

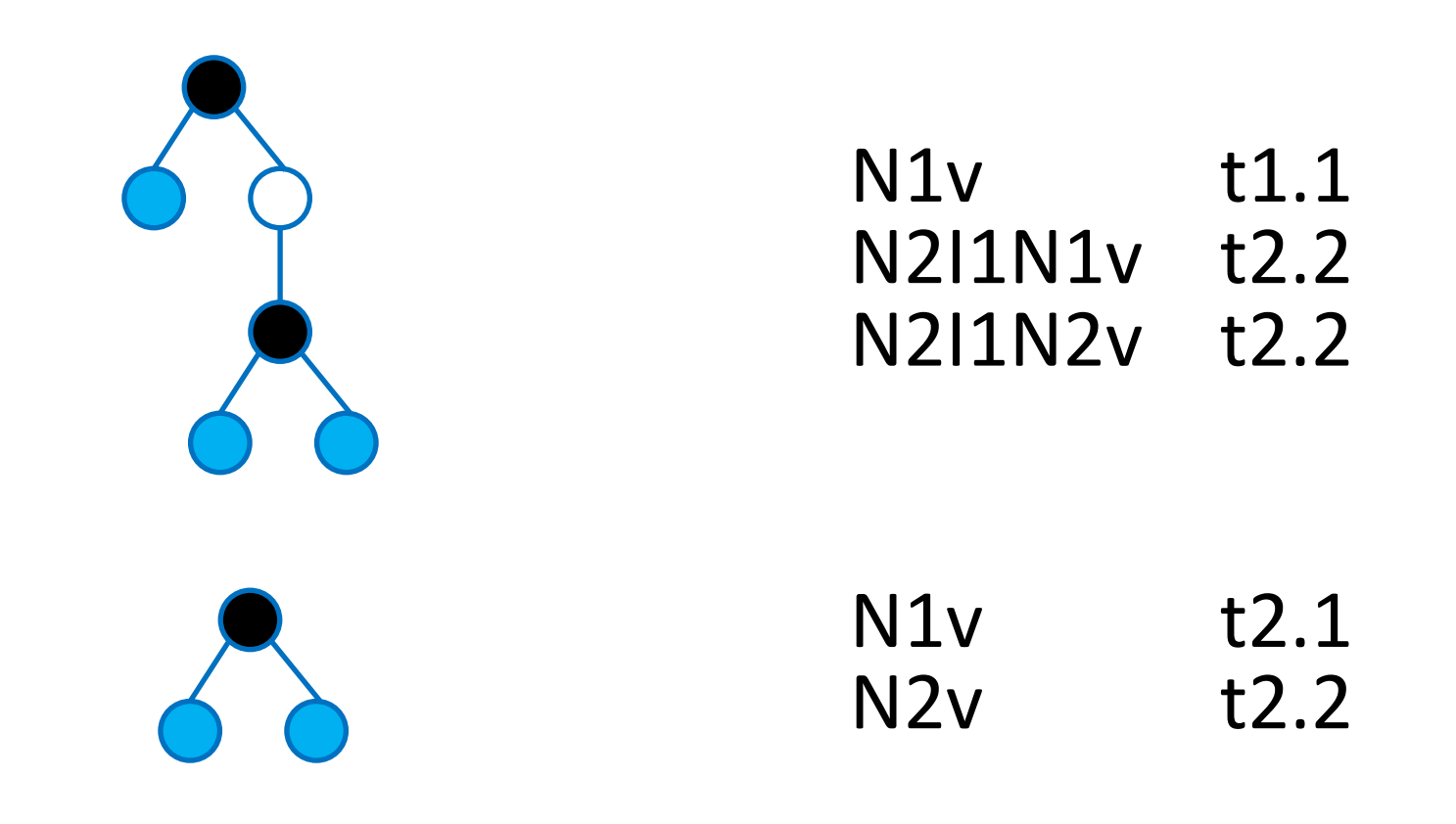

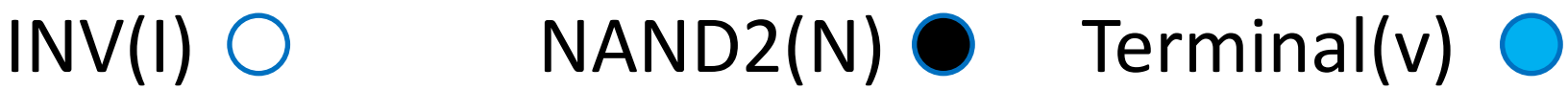

#### Построение автомата

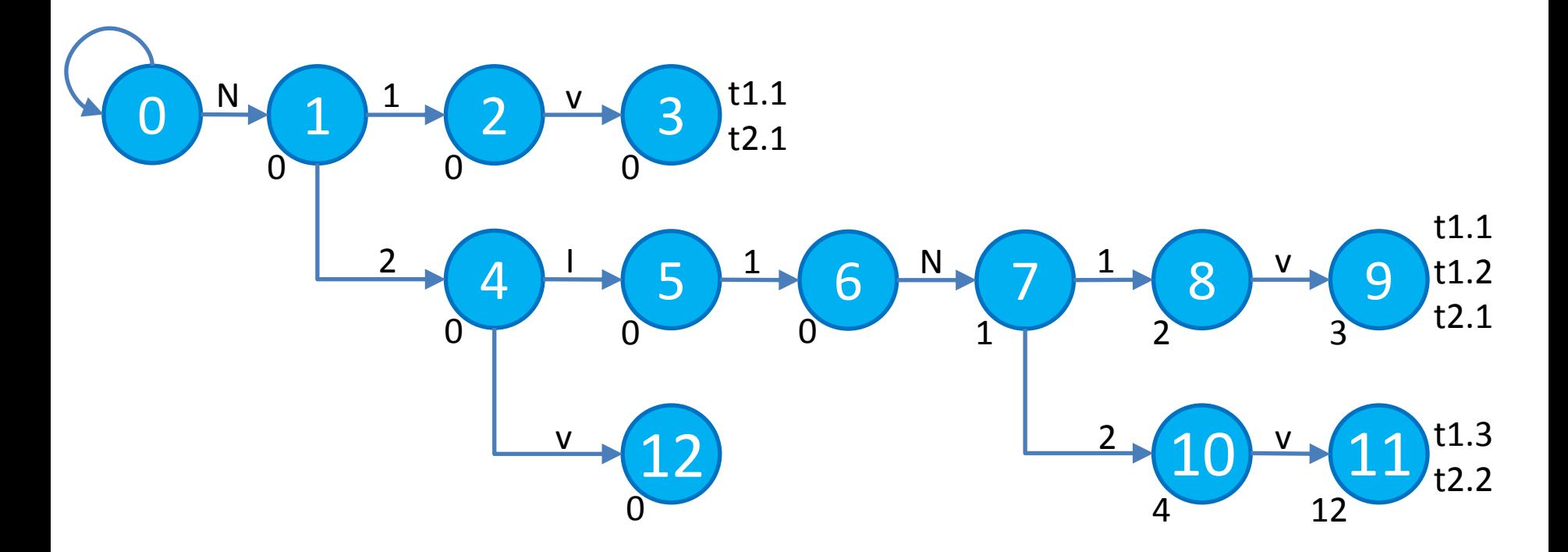

N1v t1.1 N2I1N1v t2.2 N2I1N2v t2.2

N1v t2.1 N2v t2.2

## Обход целевого дерева

```
Visit_Node (G, n)
if n – корень дерева
       n.state:=Next(0, n.symbol)
else
       n.state:=Next(Next(n.parent.state,k),n.symbol)
        //вершина n является k-ым потомком родительской
       //вершины n.parent
foreach потомка с вершины n
       Visit Node(G, c)
Post Process(G,n)
```
### Обход целевого дерева

```
Post Process (G, n)
 n.b(i):=0if n.state == "ACCEPT"
         Set Partial(G, n, n.state)
 foreach шаблона 
          {\sf n.b(i)}:=n.b(i) or \prod_{c \in {\cal C}(n)} c. b_i/2//C(n) - множество всех дочерних вершин вершины n
 Do Reduce(G, n)
```

```
Set_Partial(G, n, s)
 foreach строки t_i длины 2j+1 обнаруженных в s
          n.b(i)\texttt{:=}n.b(i) or 2^j
```